TAILIEU.COM

Nội dung bài viết

- 1. Trả lời câu hỏi SGK Bài 4 Công Nghệ 11 trang 22, 23
	- 1. Trả lời câu hỏi Bài 4 trang 22 Công nghệ 11
	- 2. Trả lời câu hỏi Bài 4 trang 23 Công nghệ 11
- 2. Giải bài tập SGK Bài 4 Công Nghệ lớp 11
	- 1. Câu 1 trang 24 Công nghệ 11
	- 2. Câu 2 trang 24 Công nghệ 11
- 3. Lý thuyết Công Nghệ Bài 4 lớp 11

Để quá trình tiếp thu kiến thức mới trở nên dễ dàng và đạt hiệu quả nhất, trước khi bắt đầu bài học mới các em cần có sự chuẩn bị nhất định qua việc tổng hợp nội dung kiến thức lý thuyết trọng tâm, sử dụng những kiến thức hiện có thử áp dụng giải các bài tập ứng dụng, trả lời câu hỏi liên quan. Dưới đây chúng tôi đã soạn sẵn **Công nghệ 11 Bài 4: Mặt cắt và hình cắt (Ngắn gọn)**, giúp các em tiết kiệm thời gian. Nội dung chi tiết được chia sẻ dưới đây.

# *Trả lời câu hỏi SGK Bài 4 Công Nghệ 11 trang 22, 23*

## Trả lời câu hỏi Bài 4 trang 22 Công nghệ 11

Thế nào là mặt phẳng cắt, hình cắt, mặt cắt.

### **Lời giải:**

- Mặt phẳng cắt là măt phẳng song song với mặt phẳng chiếu, đi qua tâm của vật thể, chia vật thể ra làm 2 phần.

- Hình biểu diễn các đường bao của vật thể nằm trên mặt phẳng cắt gọi là mặt cắt.

- Hình biểu diễn mặt cắt và các đường bao của vật thể sau mặt phẳng cắt gọi là hình cắt.

## Trả lời câu hỏi Bài 4 trang 23 Công nghệ 11

Mặt cắt chập và mặt cắt rời khác nhau như thế nào?

### **Lời giải:**

- Mặt cắt chập được vẽ ngay trên hình chiếu tương ứng, đường bao của mặt cắt được vẽ bằng nét liền mảnh. Còn mặt cắt rời được vẽ ở ngoài hình chiếu tương ứng, đường bao của mặt cắt được vẽ bằng nét liền đậm.

- Mặt cắt chập dùng để biểu diễn vật thể có hình dạng đơn giản. Còn mặt cắt rời được vẽ gần hình chiếu và liên hệ với hình chiếu bằng nét gạch chấm mảnh.

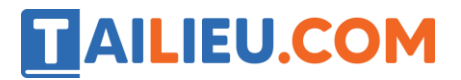

## *Giải bài tập SGK Bài 4 Công Nghệ lớp 11*

#### Câu 1 trang 24 Công nghệ 11

Hình cắt và mặt cắt dùng để làm gì?

#### **Lời giải:**

Hình cắt và mặt cắt dùng để biểu diễn hình dạng và cấu tạo bên trong của vật thể. Đối với vật thể có nhiều phần rỗng bên trong, nếu không sử dụng hình cắt và mặt cắt thì hình vẽ có nhiều nét đứt làm bản vẽ không rõ ràng, sáng sủa.

#### Câu 2 trang 24 Công nghệ 11

Phân biệt các loại hình cắt: Hình cắt toàn bộ, hình cắt một nửa, hình cắt cục bộ.

#### **Lời giải:**

- Hình cắt toàn bộ: Sử dụng một mặt phẳng cắt và dùng để biểu diễn hình dạng bên trong của vật thể.

- Hình cắt một nửa: Gồm một nửa hình cắt ghép với một nửa hình chiếu, đường phân cách là trục đối xứng vẽ bằng nét gạch chấm mảnh. Dùng để biểu diễn vật thể đối xứng.

- Hình cắt cục bộ: Biển diễn một phần vật thể dưới dạng hình cắt, đường giới hạn phần hình cắt vẽ bằng nét lượn sóng.

Hình cắt toàn bộ Hình cắt một nửa Hình cát cục bộ

Thành phần cấu Sử dụng một mặt Gồm một nửa hình cắt ghép với một nửa thành phẳng cắt. hình chiếu, đường phân cách là trục đối xứng vẽ bằng nét gạch chấm mảnh. Dưới dạng hình cắt và đường giới hạn phần hình cắt vẽ bằng nét lượn sóng.

Biểu diễn Biểu diễn hình vật thể. dạng bên trong Biểu diễn vật thể đối xứng. Biển diễn một phần vật thể của vật thể.

## *Lý thuyết Công Nghệ Bài 4 lớp 11*

### **I - KHÁI NIỆM HÌNH CẮT VÀ MẶT CẮT**

Đối với những vật thể có nhiều phần rỗng bên trong như lỗ, rãnh… nếu dùng hình chiếu để biểu diễn thì hình vẽ có nhiều nét đứt, làm bản vẽ không rõ ràng, sáng sủa. Trên các bản vẽ kĩ thuật thường dùng mặt cắt và hình cắt để biểu diễn hình dạng và cấu tạo bên trong vật thể.

# **AILIEU.COM**

Giả sử dùng một mặt phẳng tưởng tượng song song với một mặt phẳng hình chiếu cắt vật thể ra làm hai phần. Chiếu vuông góc phần vật thể ở sau mặt phẳng cắt lên mặt phẳng hình chiếu song song với mặt phẳng cắt đó, được các hình:

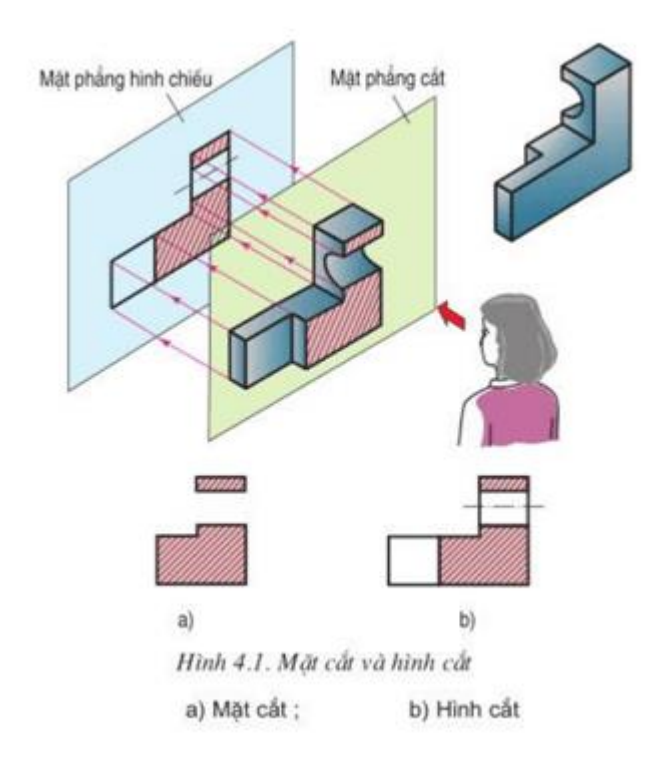

- Hình biểu diễn đường bao của vật thể trên mặt phẳng cắt gọi là mặt cắt

- Hình biểu diễn mặt cắt và đường bao của vật thể sau mặt phẳng cắt gọi là hình cắt

Mặt cắt được thể hiện bằng đường kẻ gạch gạch.

## **II - MẶT CẮT**

Mặt cắt dùng để biểu diễn tiết diện vuông góc của vật thể.

### **1. Mặt cắt chập**

Mặt cắt chập được vẽ ngay trên hình chiếu tương ứng, đường bao của mặt cắt được vẽ bằng nét liền mảnh. Mặt cắt chập dùng để biểu diễn vật thể có hình dạng đơn giản

### **2. Mặt cắt rời**

Mặt cắt rời được vẽ ở ngoài hình chiếu tương ứng, đường bao của mặt cắt được vẽ bằng nét liền đậm. Mặt cắt được vẽ gần hình chiếu và liên hệ với hình chiếu bằng nét gạch chấm mảnh

# **AILIEU.COM**

### **Thư viện tài liệu học tập, tham khảo online lớn nhất**

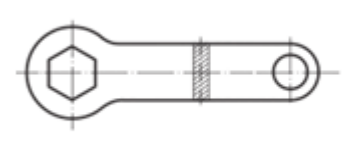

Hình 4.3. Mặt cắt chập

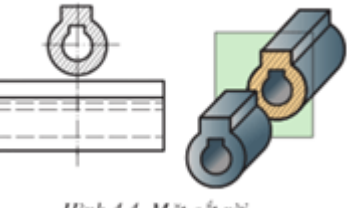

Hình 4.4. Mặt cắt rời

## **III - HÌNH CẮT**

Tùy theo cấu tạo của vật thể mà dùng các loại hình cắt khác nhau.

#### **1. Hình cắt toàn bộ**

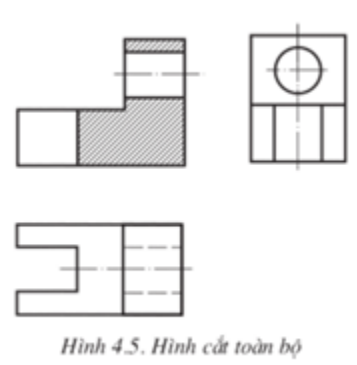

Hình cắt sử dụng một mặt phẳng cắt và dùng biểu diễn hình dạng bên trong của vật thể

### **2. Hình cắt một nửa: (bán phần)**

Hình biểu diến môt nửa hình cắt ghép với một nửa hình chiếu, đường phân cách là trục đối xứng vẽ bằng nét gạch chấm mảnh. Hình cắt một nửa dùng để biểu diễn vật thể đối xứng. Thường không vẽ các nét đứt ở phần hình chiếu khi chúng được thể hiện trên phần hình cắt

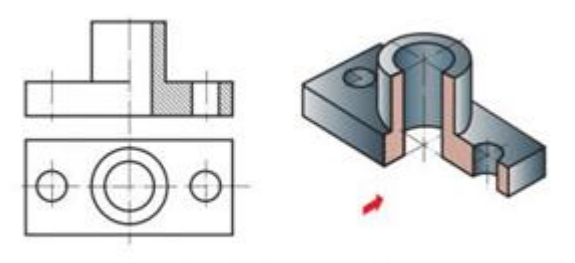

Hình 4.6. Hình cất một nửa

#### **3. Hình cắt cục bộ**

# TAILIEU.COM

## **Thư viện tài liệu học tập, tham khảo online lớn nhất**

Hình biểu diễn một phần vật thể dưới dạng hình cắt. Đường giới hạn của phần hình cắt vẽ bằng nét lượn sóng

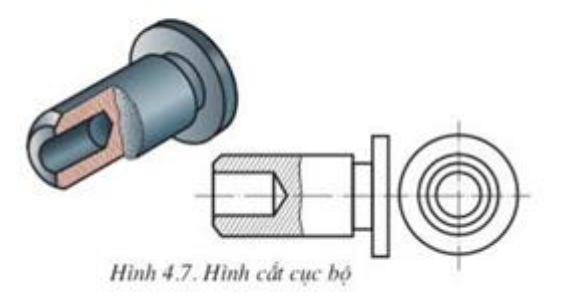

►►**CLICK NGAY** vào nút **TẢI VỀ** dưới đây để tải về **Giải SGK Công Nghệ 11 Bài 4: Mặt cắt và hình cắt** file PDF hoàn toàn miễn phí.